https://developer.mozilla.org/en-US/docs/Web/API/Touch

The **Touch** interface represents a single contact point on a touch-sensitive device. The contact point is commonly a finger or stylus and the device may be a touchscreen or trackpad.

The Touch.radiusX, Touch.radiusY, and Touch.rotationAngle describe the area of contact between the user and the screen, the *touch area*. This can be helpful when dealing with imprecise pointing devices such as fingers. These values are set to describe an ellipse that as closely as possible matches the entire area of contact (such as the user's fingertip). **Note:** Many of the properties' values are hardware-dependent; for example, if the device doesn't have a way to detect the amount of pressure placed on the surface, the force value will always be 0. This may also be the case for radiusX and radiusY; if the hardware reports only a single point, these values will be 1.

### **Constructor** ================

Touch()

Creates a Touch object.

#### **This is an experimental technology**

Because this technology's specification has not stabilized, check the **compatibility table** for usage in various browsers. Also note that the syntax and behavior of an experimental technology is subject to change in future versions of browsers as the specification changes.

The **Touch()** constructor creates a new Touch object.

### **Syntax**

touch = new Touch(touchInit);

### **Arguments**

*touchInit*

Is a TouchInit dictionary, having the following fields:

- "identifier", required, of type long, that is the identification number for the touch point.
- "target", required, of type **EventTarget**, the item at which the touch point started when it was first placed on the surface.
- "clientX", optional and defaulting to 0, of type double, that is the horizontal position of the touch on the client window of user's screen, excluding any scroll offset.
- "clientY", optional and defaulting to 0, of type double, that is the vertical position of the touch on the client window of the user's screen, excluding any scroll offset.
- "screenX", optional and defaulting to 0, of type double, that is the horizontal position of the touch on the user's screen.
- "screenY", optional and defaulting to 0, of type double, that is the vertical position of the touch on the user's screen.
- "pageX", optional and defaulting to 0, of type double, that is the horizontal position of the touch on the client window of user's screen, including any scroll offset.
- "pageY", optional and defaulting to 0, of type double, that is the vertical position of the touch on the client window of the user's screen, including any scroll offset.
- "radiusX", optional and defaulting to 0, of type float, that is the radius of the ellipse which most closely circumscribes the touching area (e.g. finger, stylus) along the axis indicated by rotationAngle, in CSS pixels of the same scale as screenX; 0 if no value is known. The value must not be negative.
- "radiusY", optional and defaulting to 0, of type float, that is the the radius of the ellipse which most closely circumscribes the touching area (e.g. finger, stylus) along the axis perpendicular to that indicated by rotationAngle, in CSS pixels of the same scale as screen $Y: 0$  if no value is known. The value must not be negative.
- "rotationAngle", optional and defaulting to 0, of type float, that is the angle (in degrees) that the ellipse described by radiusX and radiusY is rotated clockwise about its center; 0 if no value is known. The value must be greater than or equal to 0 and less than 90. If the ellipse described by radiusX and radiusY is circular, then rotationAngle has no effect. The user agent may use 0 as the value in this case, or it may use any other value in the allowed range. (For example, the user agent may use the rotationAngle value from the previous touch event, to avoid sudden changes.).
- "force", optional and defaulting to 0, of type float, that is the relative value of pressure applied, in the range 0 to 1, where 0 is no pressure, and 1 is the highest level of pressure the touch device is capable of sensing; 0 if no value is known. In environments where force is known, the absolute pressure represented by the force attribute, and the sensitivity in levels of pressure, may vary.

### **Specifications**

Touch Events – Level 2 The definition of 'TouchEvent' in that specification.

Specification Status Status Comment

Editor's Draft Initial definition.

# **Browser compatibility**

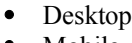

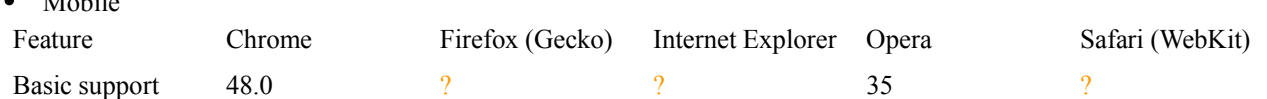

### **Properties** ===============

*This interface has no parent, and doesn't inherits or implements any other property.*

# **Touch.identifier**

#### **----------------------**

#### Touch.identifier Read only

Returns a unique identifier for this Touch object. A given touch point (say, by a finger) will have the same identifier for the duration of its movement around the surface. This lets you ensure that you're tracking the same touch all the time.

The **Touch.identifier** returns a value uniquely identifying this point of contact with the touch surface. This value remains consistent for every event involving this finger's (or stylus's) movement on the surface until it is lifted off the surface.

### **Syntax**

```
touchItem.identifier;
```
### **Return value**

A DOMString that represents the unique ID of the Touch object.

# **Example**

```
someElement.addEventListener('touchmove', function(e) {
// Iterate through the list of touch points that changed
// since the last event and print each touch point's identifier.
 for (var i=0; i < e.changedTouches.length; i++) {
   console.log("changedTouches[" + i + "].identifier = " + e.changedTou-
ches[i].identifier);
   }
}, false);
```
# **Specifications**

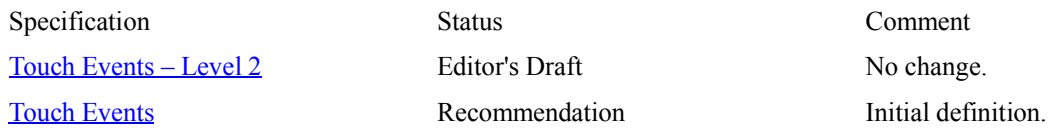

### **Browser compatibility**

- Desktop
- Mobile

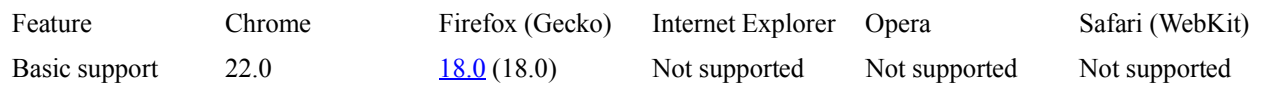

### **Touch.screenX**

**---------------------**

**Touch.screenX** Read only

Returns the X coordinate of the touch point relative to the left edge of the screen.

### **Summary**

Returns the X coordinate of the touch point relative to the screen, not including any scroll offset.

# **Syntax**

var x = touchItem.screenX;

### **Return value**

x

The X coordinate of the touch point relative to the screen, not including any scroll offset.

# **Example**

This example illustrates how to access the Touch object's Touch.screenX and Touch.screenY properties. The Touch.screenX property is the horizontal (x) coordinate of a touch point relative to the screen in CSS pixels. The Touch.screenY property is the vertical coordinate of a touch point relative to the screen in CSS pixels. In following simple code snippet, we assume the user initiates multiple touch contacts on an element with an id of source and then releases contacts with the surface. When the **touchstart** event handler is invoked, each touch point's Touch.screenX and Touch.screenY coordinates are accessed.

```
// Register a touchstart listeners for the 'source' element
var src = document.getElementById("source");
```

```
src.addEventListener('touchstart', function(e) {
   // Iterate through the touch points and log each screenX/Y coordinate.
  // The unit of each coordinate is CSS pixels.
  var i;
 for (i=0; i < e.touches.length; i++) {
   console.log("touchpoint[" + i + "].screenX = " + e.touches[i].screenX);
   console.log("touchpoint[" + i + "].screenY = " + e.touches[i].screenY);
   }
}, false);
```
# **Specifications**

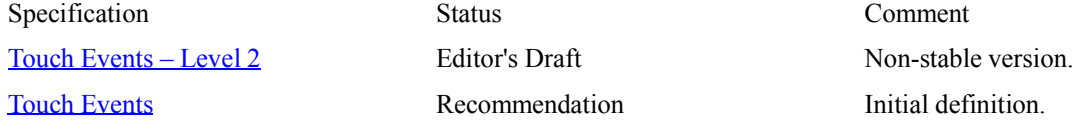

### **Browser compatibility**

Desktop Mobile

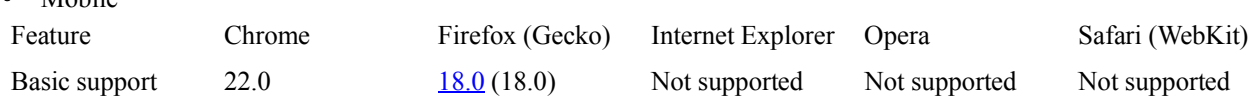

# **Touch.screenY**

**---------------------**

**Touch.screenY** Read only Returns the Y coordinate of the touch point relative to the top edge of the screen.

# **Summary**

Returns the Y coordinate of the touch point relative to the screen, not including any scroll offset.

# **Syntax**

var y = touchItem.screenY;

### **Return value**

y The Y coordinate of the touch point relative to the screen, not including any scroll offset.

# **Example**

The **Touch**.screenX example includes an example of this property's usage.

### **Specifications**

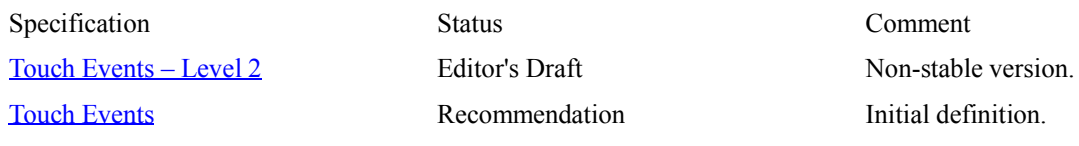

### **Browser compatibility**

- Desktop
- Mobile

Feature Chrome Firefox (Gecko) Internet Explorer Opera Safari (WebKit) Basic support 22.0 18.0 (18.0) Not supported Not supported Not supported

### **Touch.clientX**

**-------------------**

#### **Touch.clientX** Read only

Returns the X coordinate of the touch point relative to the left edge of the browser viewport, not including any scroll offset.

The Touch.clientX read-only property returns the X coordinate of the touch point relative to the viewport, not including any scroll offset.

### **Syntax**

*touchItem*.clientX;

### **Return value**

A long representing the X coordinate of the touch point relative to the viewport, not including any scroll offset.

### **Example**

This example illustrates using the Touch object's Touch.clientX and Touch.clientY properties. The Touch.clientX property is the horizontal coordinate of a touch point relative to the browser's viewport excluding any scroll offset. The Touch.clientY property is the vertical coordinate of the touch point relative to the browser's viewport excluding any scroll offset .

In this example, we assume the user initiates a touch on an element with an id of source, moves within the element or out of the element and then releases contact with the surface. When the touchend event handler is invoked, the changes in the Touch.clientX and Touch.clientY coordinates, from the starting touch point to the ending touch point, are calculated.

```
// Register touchstart and touchend listeners for element 'source'
var src = document.getElementById("source");
var clientX, clientY;
src.addEventListener('touchstart', function(e) {
   // Cache the client X/Y coordinates
   clientX = e.touches[0].clientX;
   clientY = e.touches[0].clientY;
}, false);
src.addEventListener('touchend', function(e) {
   var deltaX, deltaY;
   // Compute the change in X and Y coordinates.
   // The first touch point in the changedTouches
   // list is the touch point that was just removed from the surface.
  deltaX = e.changedTouches[0].clientX - clientX;
   deltaY = e.changedTouches[0].clientY - clientY;
   // Process the data ...
}, false);
```
### **Specifications**

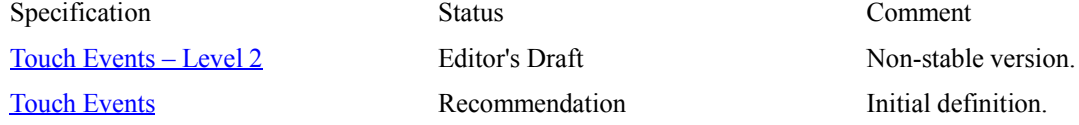

# **Browser compatibility**

 $\bullet$ Desktop

 $\bullet$ Mobile

Basic support 22.0 18.0 (18.0) Not supported Not supported Not supported

Feature Chrome Firefox (Gecko) Internet Explorer Opera Safari (WebKit)

### **Touch.clientY**

**-------------------**

#### **Touch.clientY** Read only

Returns the Y coordinate of the touch point relative to the top edge of the browser viewport, not including any scroll offset.

The **Touch.clientY** read-only property returns the Y coordinate of the touch point relative to the browser's viewport, not including any scroll offset.

### **Syntax**

```
touchItem.clientY;
```
### **Return value**

A long value representing the Y coordinate of the touch point relative to the viewport, not including any scroll offset.

# **Example**

This example illustrates using the Touch object's Touch.clientX and Touch.clientY properties. The Touch.clientX property is the horizontal coordinate of a touch point relative to the browser's viewport excluding any scroll offset. The Touch.clientY property is the vertical coordinate of the touch point relative to the browser's viewport excluding any scroll offset .

In this example, we assume the user initiates a touch on an element with an id of source, moves within the element or out of the element and then releases contact with the surface. When the touchend event handler is invoked, the changes in the Touch.clientX and Touch.clientY coordinates, from the starting touch point to the ending touch point, are calculated.

```
// Register touchstart and touchend listeners for element 'source'
var src = document.getElementById("source");
var clientX, clientY;
src.addEventListener('touchstart', function(e) {
   // Cache the client X/Y coordinates
   clientX = e.touches[0].clientX;
   clientY = e.touches[0].clientY;
}, false);
src.addEventListener('touchend', function(e) {
   var deltaX, deltaY;
   // Compute the change in X and Y coordinates.
   // The first touch point in the changedTouches
   // list is the touch point that was just removed from the surface.
  deltaX = e.changedTouches[0].clientX - clientX;
   deltaY = e.changedTouches[0].clientY - clientY;
   // Process the data ...
```
# }, false);

# **Specifications**

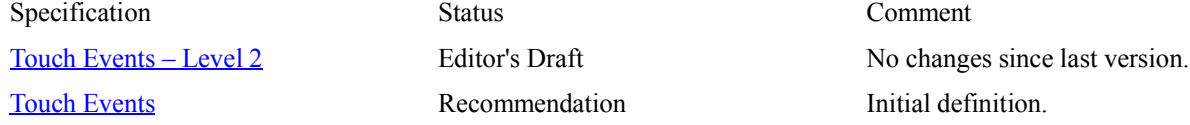

# **Browser compatibility**

 $\bullet$ Desktop

 $\bullet$ Mobile

Basic support 22.0 18.0 (18.0) Not supported Not supported Not supported

Feature Chrome Firefox (Gecko) Internet Explorer Opera Safari (WebKit)

# **Touch.pageX**

### **------------------**

#### Touch.pageX Read only

Returns the X coordinate of the touch point relative to the left edge of the document. Unlike clientX, this value includes the horizontal scroll offset, if any.

The **Touch.pageX** read-only property returns the X coordinate of the touch point relative to the viewport, including any scroll offset.

### **Syntax**

*touchItem*.pageX;

### **Return value**

A long representing the X coordinate of the touch point relative to the viewport, including any scroll offset.

### **Example**

This example illustrates how to access the <u>Touch</u> object's Touch.pageX and Touch.pageY properties. The Touch.pageX property is the horizontal coordinate of a touch point relative to the viewport (in CSS pixels), including any scroll offset. The Touch.pageY property is the vertical coordinate of a touch point relative to the viewport (in CSS pixels), including any scroll offset.

In following simple code snippet, we assume the user initiates one or more touch contacts on the source element, moves the touch points and then releases all contacts with the surface. When the touchmove event handler is invoked, each touch point's Touch.pageX and Touch.pageY coordinates are accessed via the event's TouchEvent.changedTouches list. // Register a touchmove listeners for the 'source' element

var src = document.getElementById("source");

```
src.addEventListener('touchmove', function(e) {
   // Iterate through the touch points that have moved and log each
  // of the pageX/Y coordinates. The unit of each coordinate is CSS pixels.
  var i;
  for (i=0; i < e.\nchange dTouches.length; i++) {
   console.log("touchpoint[" + i + "].pageX = " + e.changedTouches[i].pageX);
   console.log("touchpoint[" + i + "].pageY = " + e.changedTouches[i].pageY);
 }
}, false);
```
# **Specifications**

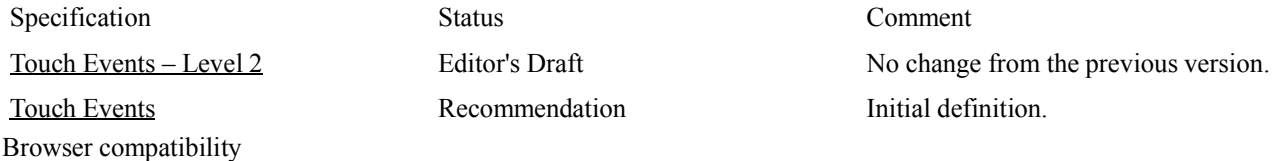

Desktop Mobile

Status Comment

Touch.pageY Read only

**Touch.pageY ------------------**

Returns the Y coordinate of the touch point relative to the top of the document. Unlike clientY, this value includes the vertical scroll offset, if any.

The **Touch.pageY** read-only property returns the Y coordinate of the touch point relative to the viewport, including any scroll offset.

### **Syntax**

*touchItem*.pageY;

### **Return value**

A long value that representes the Y coordinate of the touch point relative to the viewport, including any scroll offset.

# **Example**

This example illustrates how to access the Touch object's Touch.pageX and Touch.pageY properties. The Touch.pageX property is the horizontal coordinate of a touch point relative to the viewport (in CSS pixels), including any scroll offset. The Touch.pageY property is the vertical coordinate of a touch point relative to the viewport (in CSS pixels), including any scroll offset. In following simple code snippet, we assume the user initiates one or more touch contacts on the source element. moves the touch points and then releases all contacts with the surface. When the **touchmove** event handler is invoked, each touch point's Touch.pageX and Touch.pageY coordinates are accessed via the event's TouchEvent.changedTouches list. // Register a touchmove listeners for the 'source' element var src = document.getElementById("source"); src.addEventListener('touchmove', function(e) { // Iterate through the touch points that have moved and log each // of the pageX/Y coordinates. The unit of each coordinate is CSS pixels. var i; for  $(i=0; i < e.\text{chan}-$ gedTouches.length; i++) { console.log("touch-

```
point[" + i + "].pageX =
" + e.changedTou-
ches[i].pageX);
    console.log("touch-
point[' + i + "].pageY =" + e.changedTou-
ches[i].pageY);
 }
}, false);
```
### **Specifications**

Specification

Browser compatibility 2

Desktop Mobile

### **Touch.target**

**-----------------**

Touch.target Read only

Returns the Element on which the touch point started when it was first placed on the surface, even if the touch point has since moved outside the interactive area of that element or even been removed from the document.

### **Summary**

Returns the Element (EventTarget) on which the touch contact started when it was first placed on the surface, even if the touch point has since moved outside the interactive area of that element or even been removed from the document. Note that if the target element is removed from the document, events will still be targeted at it, and hence won't necessarily bubble up to the window or document anymore. If there is any risk of an element being removed while it is being touched, the best practice is to attach the touch listeners directly to the target.

### **Syntax**

var el = touchPoint.target;

Touch Events **Recommendation** Initial definition.

Editor's Draft No change from last version.

Status Comment

### **Return value**

el

The target element of the Touch object.

### **Example**

This example illustrates how to access the Touch object's Touch.target property. The Touch.target property is an Element (EventTarget) on which a touch point is started when contact is first placed on the surface. In following simple code snippet, we assume the user initiates one or more touch contacts on the source element. When the touchstart event handler for this element is invoked, each touch point's Touch.target property is accessed via the event's TouchEvent.target-Touches list. // Register a touchmove listener for the 'source' element var src = document.getElementById("source"); src.addEventListener('touchstart', function(e) { // Iterate through the touch points that were activiated // for this element. for (var  $i=0$ ;  $i <$ e.targetTouches.length;  $i++$ ) { console.log("touch $point[' + i + "].target =$ " + e.targetTouches[i].target); } }, false);

# **Specifications**

Specification

**EXECUTE 2** Editor's Draft Non-stable version.

Desktop Mobile

Touch Events **Recommendation** Initial definition.

### **Touch.radiusX**

**--------------------**

### Touch.radiusX Read only

Returns the X radius of the ellipse that most closely circumscribes the area of contact with the screen. The value is in pixels of the same scale as screenX.

### **Summary**

Returns the X radius of the ellipse that most closely circumscribes the area of contact with the touch surface. The value is in CSS pixels of the same scale as Touch.screenX.

This value, in combination with Touch.radiusY and Touch.rotationAngle constructs an ellipse that approximates the size and shape of the area of contact between the user and the screen. This may be a relatively large ellipse representing the contact between a fingertip and the screen or a small area representing the tip of a stylus, for example.

**Note:** This attribute has *not* been formally standardized. It is specified in the Touch Events – Level 2 Editor's Draft specification and not in Touch Events Recommendation. This attribute is not widely implemented.

### **Syntax**

var xRadius = touchItem.radiusX;

### **Return value**

xRadius

The X radius of the ellipse that most closely circumscribes the area of contact with the touch surface.

### **Example**

This example illustrates using the Touch interface's Touch.radiusX, Touch.radiusX and Touch.rotationAngle properties. The Touch.radiusX property is the radius of the ellipse which most closely circumscribes the touching area (e.g. finger, stylus) along the axis **indicated** by the touch point's Touch.rotationAngle. Likewise, the Touch.radiusY property is the radius of the ellipse which most closely circumscribes the touching area

```
(e.g. finger, stylus) along the axis per-
pendicular to that indicated by
Touch.rotationAngle. The Touch.rota-
tionAngle is the angle (in degrees)
that the ellipse described by radiusX
and radiusY is rotated clockwise
about its center.
The following simple code snippet, re-
gisters a single handler for the touch-
start, touchmove and touchend events.
When the src element is touched, the
element's width and height will be cal-
culate based on the touch point's ra-
diusX and radiusY values and the ele-
ment will then be rotated using the
touch point's rotationAngle.
<div id="src"> ... </div>
var src = document.getE-
lementById("src");
src.addEventListe-
ner('touchstart', rota-
te);
src.addEventListe-
ner('touchmove', rotate);
src.addEventListe-
ner('touchend', rotate);
function rotate (e) {
   var touch = e.changed-
Touches.item(0);
   // Turn off default
event handling
   e.preventDefault();
   // Rotate element
'src'.
   src.style.width =
touch.radiusX * 2 + 'px';
   src.style.height =
touch.radiusY * 2 + 'px'; src.style.transform =
"rotate(" + touch.rota-
tionAngle + "deg)";
};
```
### **Specifications**

Specification

Browser compatibility 2 Editor's Draft Non-stable version.

Desktop Mobile

# **Touch.radiusY**

**--------------------**

Touch.radiusY Read only

Returns the Y radius of the ellipse that most closely circumscribes the area of contact with the screen. The value is in pixels of the same scale as screenY.

### **Summary**

Returns the Y radius of the ellipse that most closely circumscribes the area of contact with the touch surface. The value is in CSS pixels of the same scale as Touch.screenX.

This value, in combination with Touch.radiusX and Touch.rotationAngle constructs an ellipse that approximates the size and shape of the area of contact between the user and the screen. This may be a large ellipse representing the contact between a fingertip and the screen or a small one representing the tip of a stylus, for example.

**Note:** This attribute has *not* been formally standardized. It is specified in the Touch Events – Level 2 Editor's Draft specification and not in Touch Events Recommendation. This attribute is not widely implemented.

# **Syntax**

var yRadius = touchItem.radiusY;

### **Return value**

yRadius The Y radius of the ellipse that most closely circumscribes the area of contact with the screen.

# **Example**

The Touch.radiusX example includes an example of this property's usage.

# **Specifications**

Specification

Touch Events – Level 2 Editor's Draft Non-stable version. Browser compatibility

Status Comment

Desktop Mobile

Status Comment

### **Touch.rotationAngle**

**----------------------------**

**-**

Touch.rotationAngle Read only Returns the angle (in degrees) that the ellipse described by radiusX and radiusY must be rotated, clockwise, to most accurately cover the area of contact between the user and the surface.

### **Summary**

Returns the rotation angle, in degrees, of the contact area ellipse defined by Touch.radiusX and Touch.radiusY. The value may be between 0 and 90. Together, these three values describe an ellipse that approximates the size and shape of the area of contact between the user and the screen. This may be a relatively large ellipse representing the contact between a fingertip and the screen or a small area representing the tip of a stylus, for example.

**Note:** This attribute has *not* been formally standardized. It is specified in the Touch Events – Level 2 Editor's Draft specification and not in Touch Events Recommendation. This attribute is not widely implemented.

### **Syntax**

var angle = touchItem.rotationAngle;

### **Return value**

angle

The number of degrees of rotation to apply to the described ellipse to align with the contact area between the user and the touch surface.

### **Example**

The Touch.radiusX example includes an example of this property's usage.

### **Specifications**

Specification

Browser Compatibility 2 Editor's Draft Non-stable version.

Desktop Mobile

Status Comment

### **Touch.force**

**-----------------**

Touch.forceRead only Returns the amount of pressure being applied to the surface by the user, as a float between 0.0 (no pressure) and 1.0 (maximum pressure).

The **Touch.force** read-only property returns the amount of pressure the user is applying to the touch surface for a **Touch** point.

### **Syntax**

*touchItem*.force;

### **Return value**

A float that represents the amount of pressure the user is applying to the touch surface. This is a value between 0.0 (no pressure) and 1.0 (the maximum amount of pressure the hardware can recognize). A value of 0.0 is returned if no value is known (for example the touch device does not support this property). In environments where force is known, the absolute pressure represented by the force attribute, and the sensitivity in levels of pressure, may vary.

### **Example**

This example illustrates using the Touch interface's Touch.force property. This property is a relative value of pressure applied, in the range 0.0 to 1.0, where 0.0 is no pressure, and 1.0 is the highest level of pressure the touch device is capable of sensing. In following code snippet, the touchstart event handler iterrates through the targetTouches list and logs the

force value of each touch point but the code could invoke different processing depending on the value. someElement.addEventListener('touchstart', function(e) { // Iterate through the list of touch points and log each touch // point's force. for (var  $i=0$ ;  $i <$ e.targetTouches.length;  $i++$ ) { // Add code to "switch" based on the force value. For example // minimum pressure versus maximum pressure could result in // different handling of the user's input. console.log("target-Touches $[$ " + i + "].force  $= " + e.targetTou$ ches[i].force); } }, false);

### **Specifications**

Specification

Browser compatibility 2 Editor's Draft Fourth estimate initial definition.

Desktop Mobile

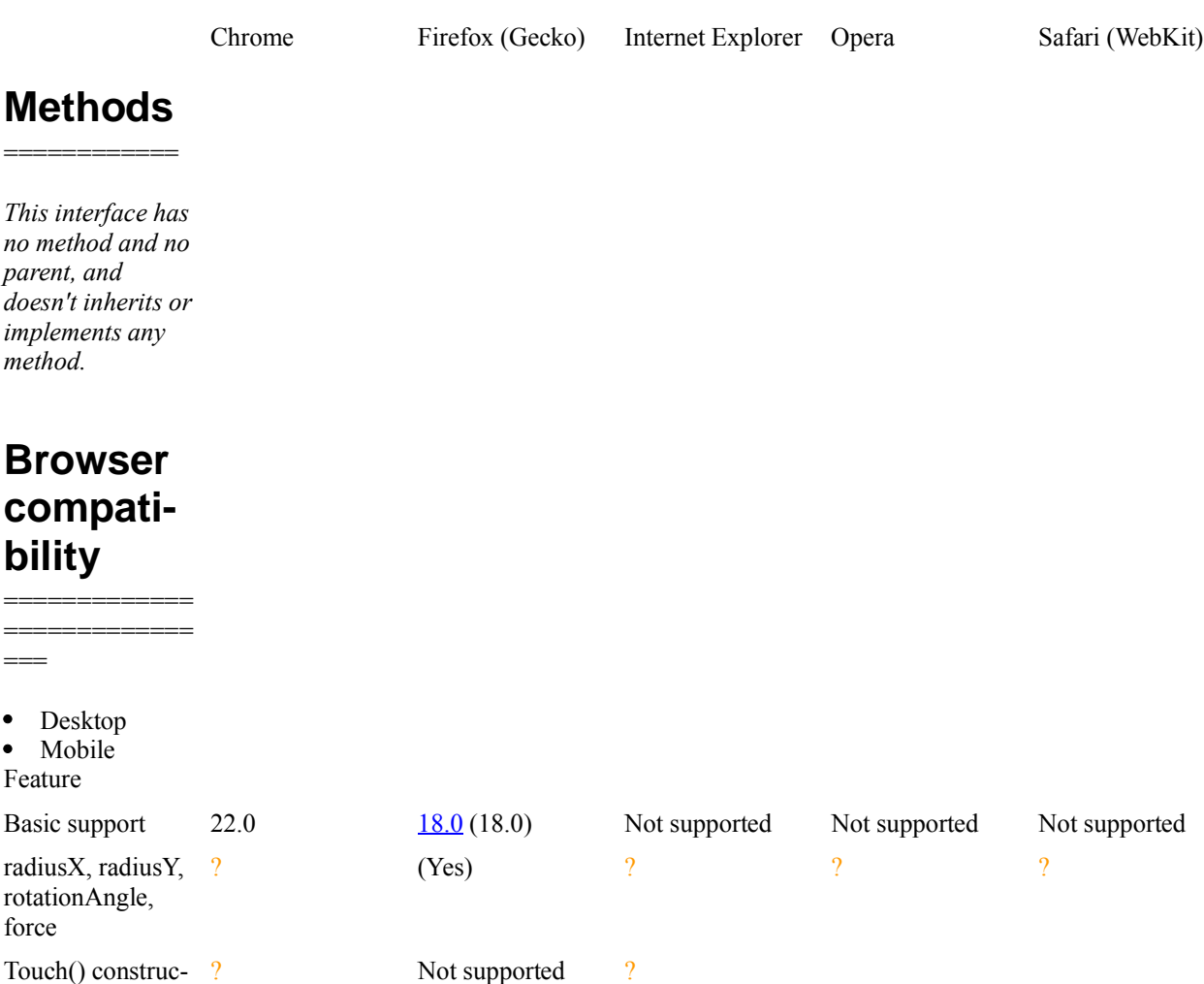

tor